## **Child Health and Developmental Services**

## **TASK: Follow up on failed/concerns screenings**

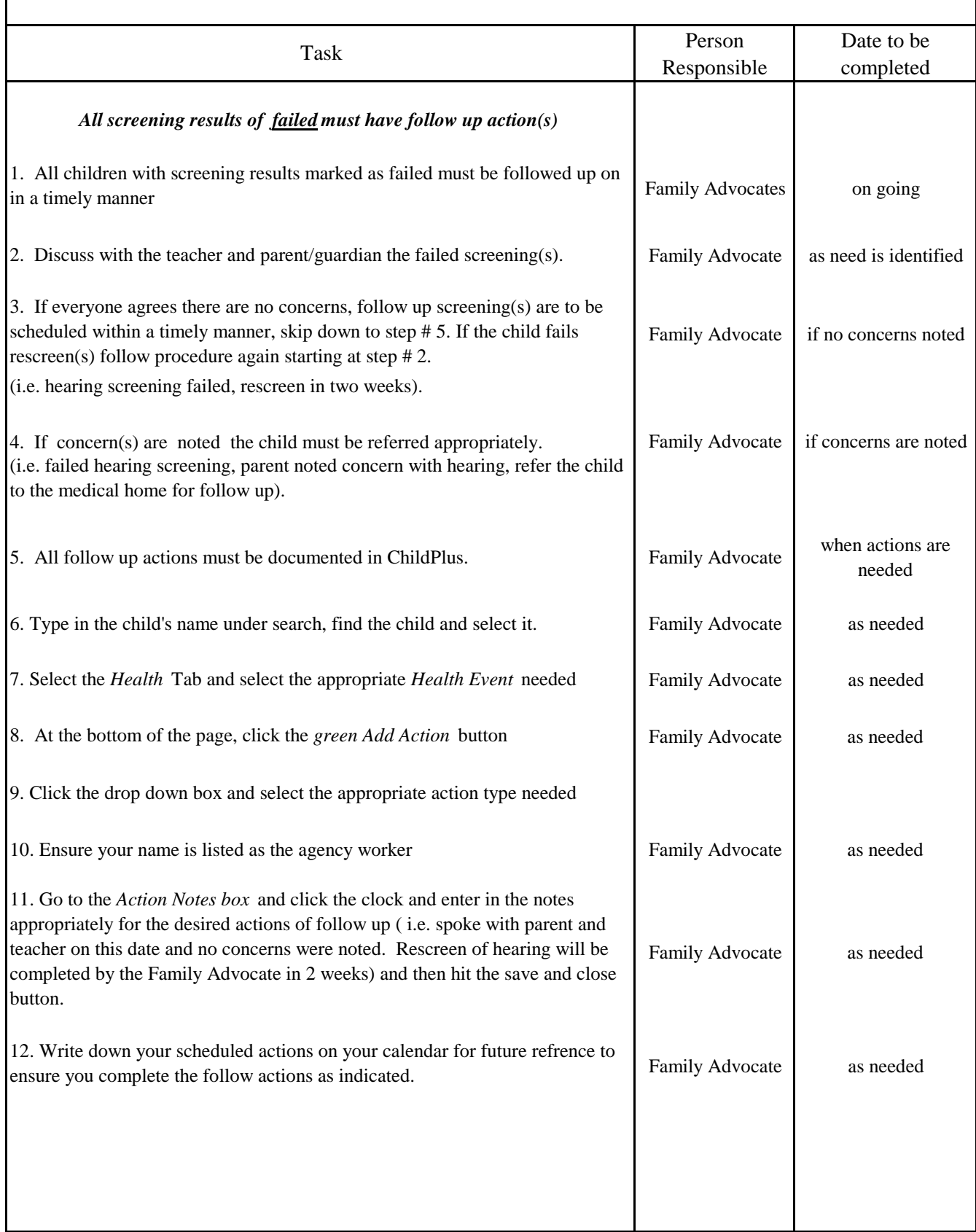